## **Criação de Índices Ausentes no Banco de Dados**

Essa funcionalidade está disponível a partir da versão **[3.0.20.0 - 22/12/2023](https://share.linx.com.br/pages/viewpage.action?pageId=453551974)**.

A partir dessa versão foi disponibilizado uma opção para criação de índices (ausentes) no banco de dados.

Esse procedimento deve ser realizado com o acompanhamento do suporte, pois será realizado uma varredura no banco de dados para identificar e criar índices que estejam faltando na estrutura do banco de dados, tornando assim o funcionamento do sistema correto.

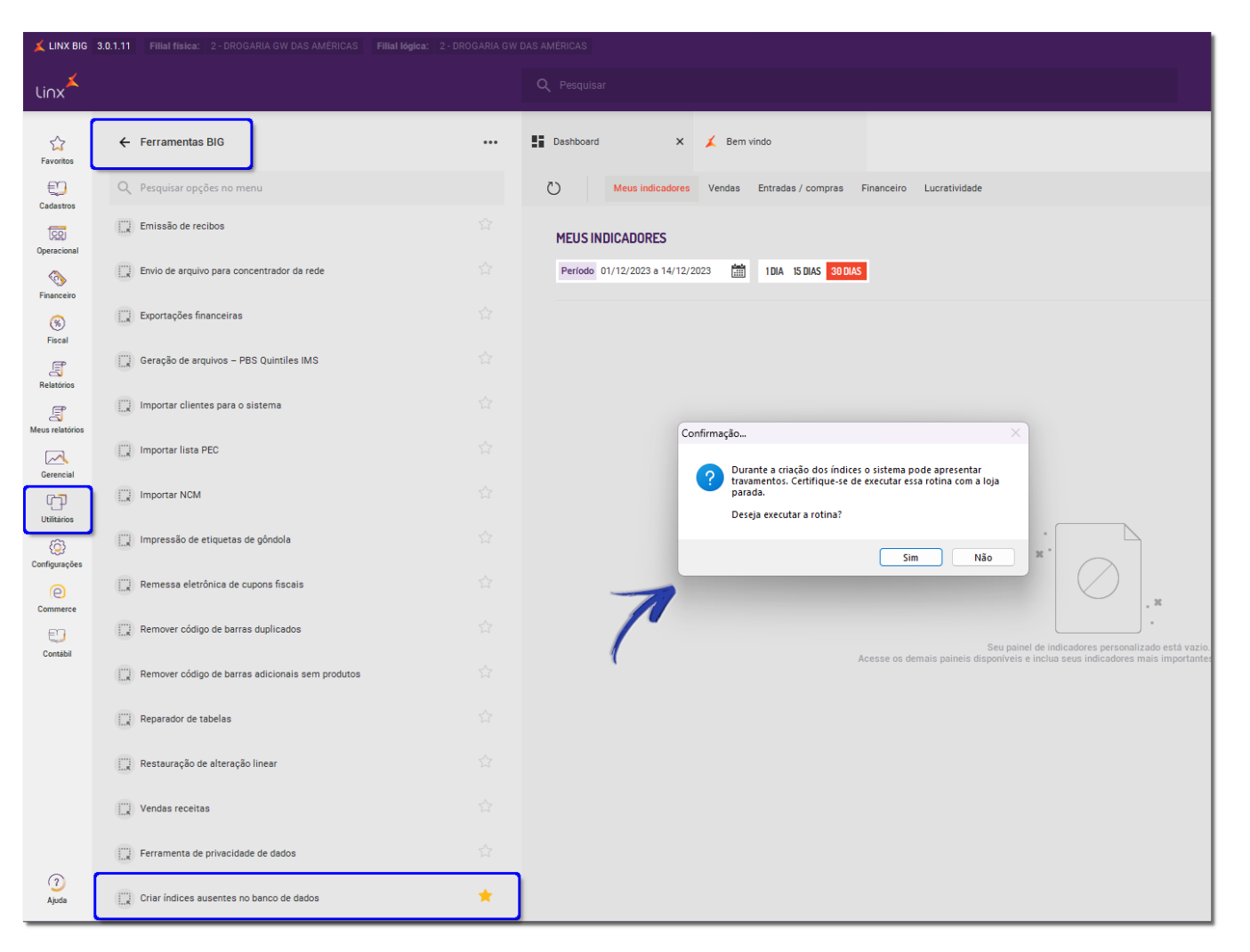

Figura 01 - Menu Criar Índices Ausentes no Banco de Dados

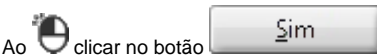

Ao Clicar no botão <u>Simento sistema executará essa verificação, e automaticamente criará os índices que forem identificados como ausentes, com isso, o sistema pode apresentar **lentidão**, é aconselhado</u> realizar essa criação em um período em que a loja esteja parada, para não causar travamento das operações.